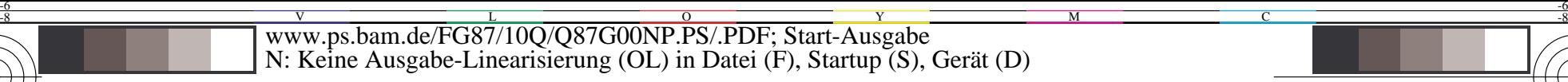

-8

C

-6

BAM-Registrierung: 20031201-FG87/10Q/Q87G00NP.PS/.PDF

BAM-Material: Code=rha4ta

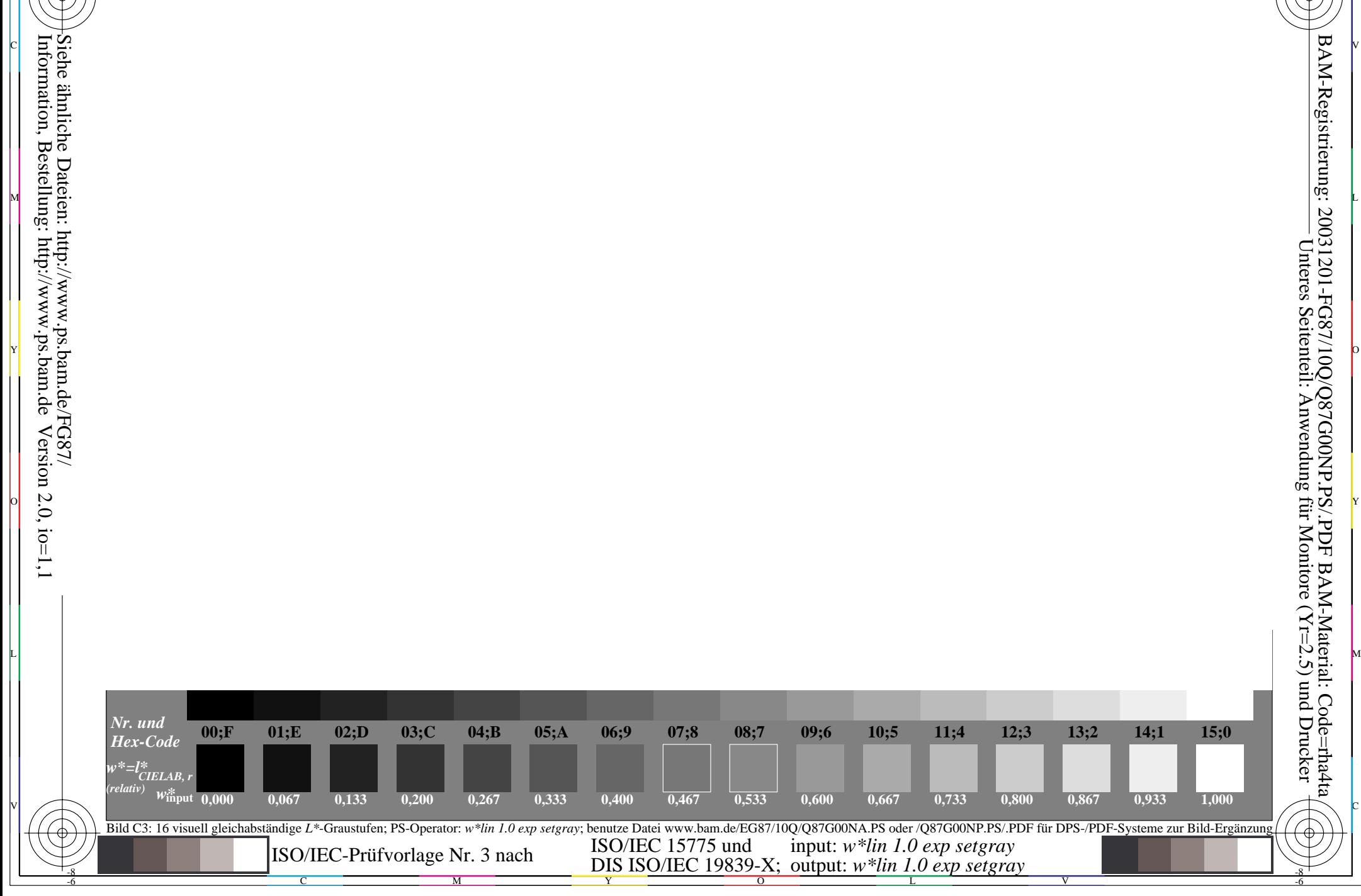